# **BADANIA WPŁYWU PRACY PRZY KOMPUTERZE NA ZDOLNOŚĆ PROWADZENIA POJAZDÓW CIĘŻAROWYCH**

# **Krzysztof BALAWENDER1 , Mirosław JAKUBOWSKI<sup>2</sup> , Artur KRZEMIŃSKI<sup>3</sup> , Paweł WOJEWODA<sup>4</sup>**

W artykule zostały przedstawione badania wpływu pracy przy komputerze na zdolność kierowania pojazdem samochodowym. Były one prowadzone na symulatorze AS 1600.

#### **1. WSTĘP**

Dzięki symulatorom jazdy możliwe jest przeprowadzenie badań zachowań kierowcy w powtarzalnym otoczeniu pojazdu. Można w związku z tym znacznie ograniczyć ilość bodźców otoczenia, co nie jest możliwe w rzeczywistych warunkach drogowych. Dlatego też w przytoczonych w tym artykule badaniach starano się ograniczyć wpływ otoczenia na kierowcę do jednego parametru jakim jest czas pracy przy komputerze. Niestety, nie zawsze możliwe jest wyeliminowanie innych czynników np. pory dnia, ciśnienia otoczenia, czy też samopoczucia kierującego. W prowadzonych badaniach szczególną uwagę zwrócono na czas przejazdu tej samej trasy, zużycie paliwa i odczucia prowadzących pojazd samochodowy wypoczętych kierowców i po przepracowaniu przez nich kilku godzin przy komputerze.

#### **2. STANOWISKO BADAWCZE**

Symulator AS 1600 pozwala na symulowanie odczuć związanych z jazdą jazda samochodem ciężarowym. Stanowisko kierowcy stanowi pełnowymiarowa kabina ciężarówki marki SCANIA umieszczona na platformie o sześciu stopniach swobody. Kabina i ekran symulatora zostały przedstawione na rys 1. Platformę nośną kabiny przedstawiono na rys. 2.

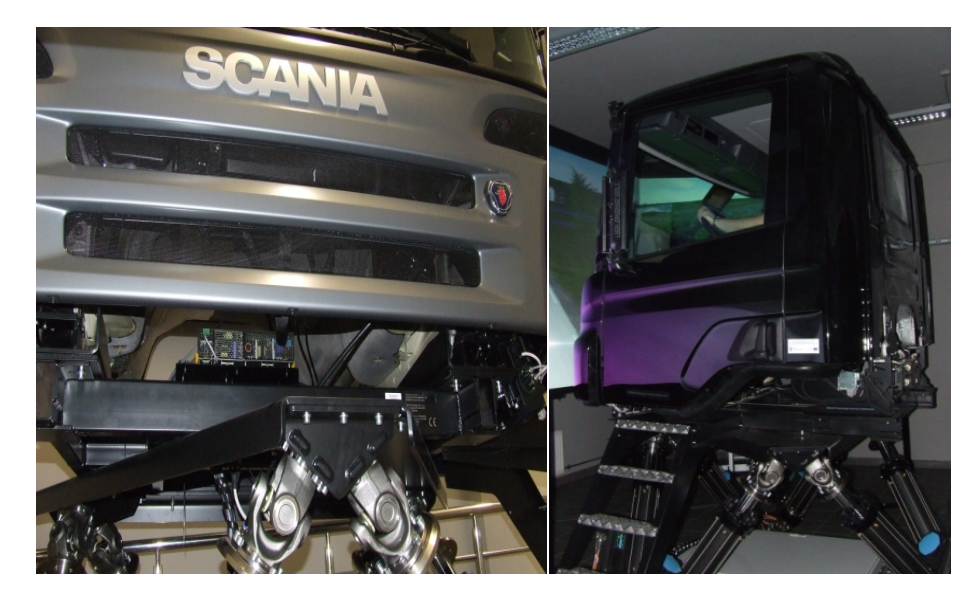

Rys. 1. Kabina i ekran symulatora

 $\overline{a}$ 

<sup>1</sup> <sup>1</sup> dr inż. Krzysztof BALAWENDER,  $^{2}$  dr inż. Mirosław JAKUBOWSKI

dr inż. Mirosław JAKUBOWSKI, 3

<sup>&</sup>lt;sup>3</sup> mgr inż. Artur KRZEMIŃSKI,

<sup>&</sup>lt;sup>4</sup> dr inż. Paweł WOJEWODA.

Autorzy są pracownikami Katedry Silników Spalinowych i Transportu na Wydziale Budowy Maszyn i Lotnictwa Politechniki Rzeszowskiej

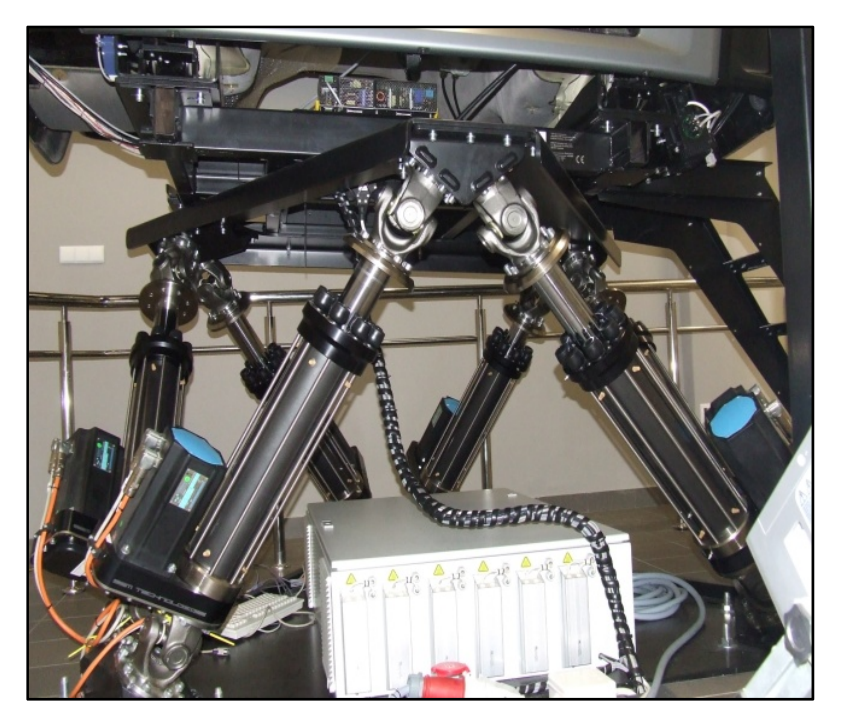

Rys. 2. Platforma nośna kabiny pojazdu o 6-ciu stopniach swobody

Sterowanie symulatorem i interfejs graficzny operatora symulatora stanowi grupa komputerów z ekranami i pakietem oprogramowania SimWorld Software Suite. Dokładny opis symulatora został zawarty w [1, 2]. Na ekranach LCD wyświetlana jest aktualna sytuacja w wirtualnym świecie (rys. 3). Osoba sterująca symulatorem ma możliwość obserwowania zachowania się pojazdu oraz całego jego otoczenia. Za pośrednictwem Paneli Operatora (rys. 4) może na bieżąco wpływać na to otoczenie . Na stanowisku sterującego jest dostęp do całego oprogramowania symulatora, tutaj można m.in. tworzyć nowe scenariusze lub dokonywać zmian parametrów poszczególnych elementów symulatora.

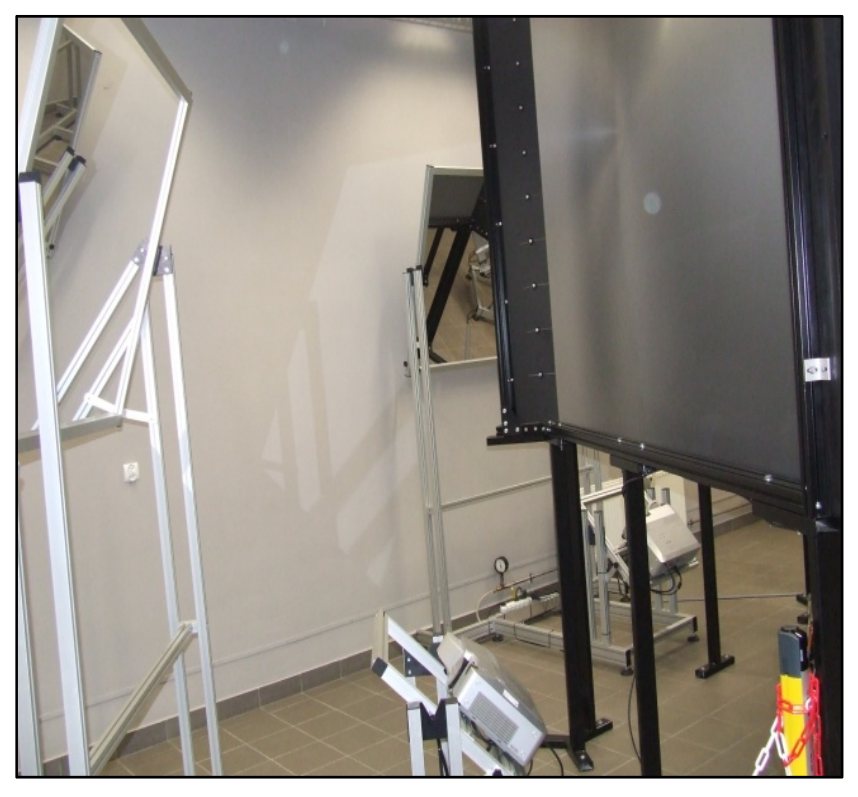

Rys. 3. Ekran z rzutnikiem multimedialnym i lustrem

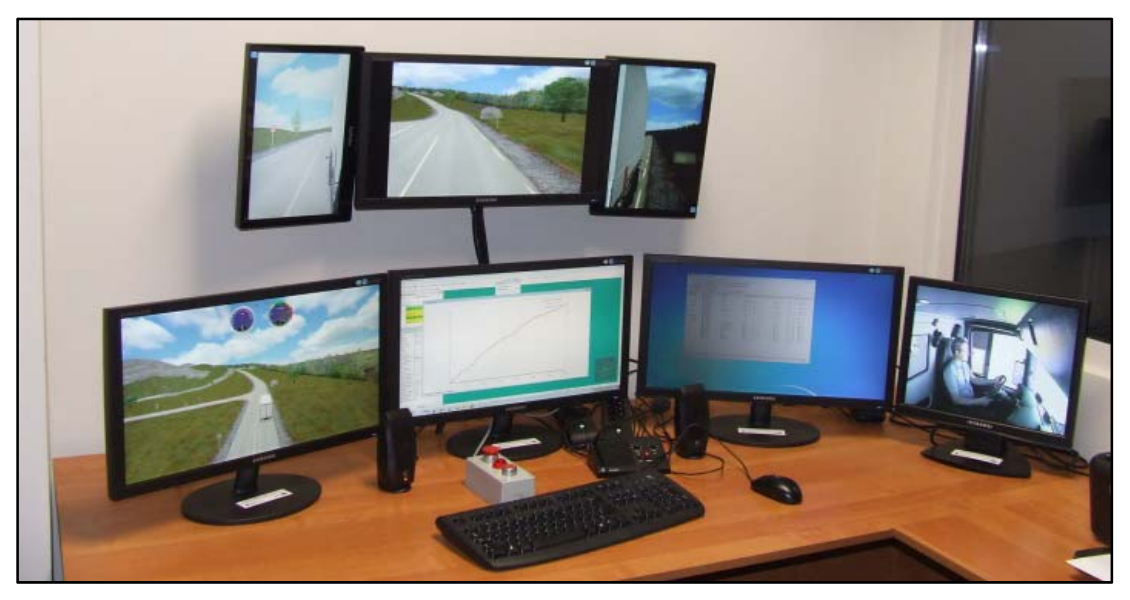

Rys. 4. Miejsce pracy operatora symulatora

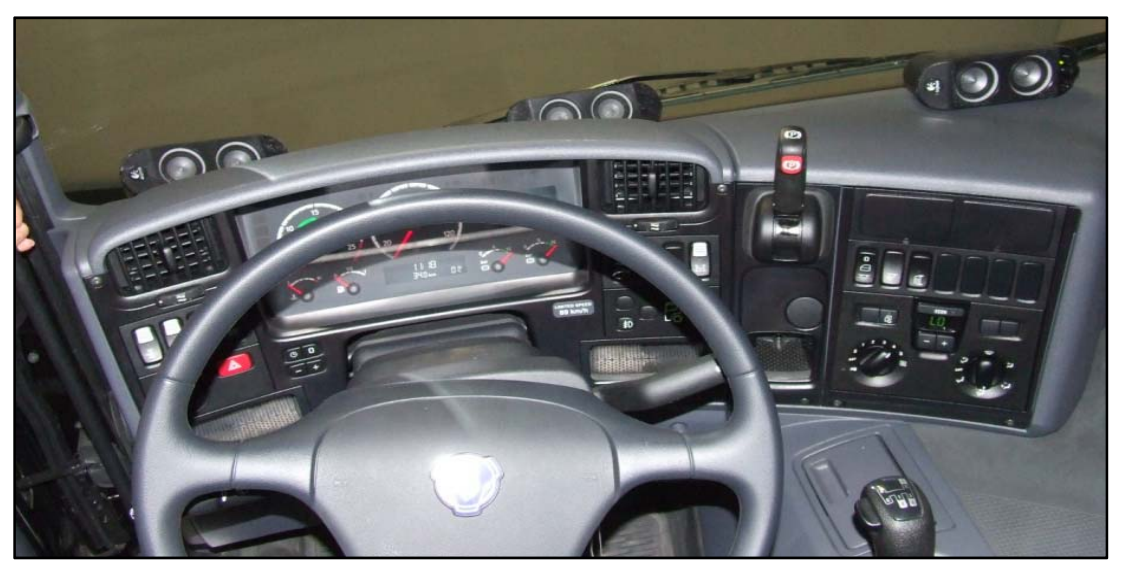

Rys. 5. Miejsce pracy kierowcy

# **3. PRZEBIEG BADAŃ**

W badaniach czterech trzech kierowców o zbliżonych umiejętnościach w kierowaniu pojazdami samochodowymi. Żaden z kierowców nie jest uprawniony do kierowania pojazdami o masie powyżej 3500 kg. Każdy z kierowców przejeżdżał dwukrotnie tę samą trasę w ternie górzystym o małym natężeniu ruchu, pojazdem ciężarowym o masie 25000 kg. Pierwszy z przejazdów odbywał się w godzinach porannych (kierowcy po nocnym odpoczynku), natomiast drugi przejazd odbywał się po dwóch godzinach pracy przy komputerze. W czasie przejazdu rejestrowany był:

- czas jazdy,
- zużycie paliwa.

Parametry te zostały przedstawione na wykresach. Średnie i całkowite zużycie paliwa a także całkowity czas jazdy podczas testu zostały zebrane w tabeli 1.

W czasie pierwszej części badań (kierowcy wypoczęci) u żadnego z kierowców nie zauważono istotnych błędów w prowadzeniu pojazdem. Jeden kierowca hamował gwałtownie w celu uniknięcia zderzenia z innym pojazdem.

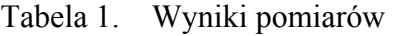

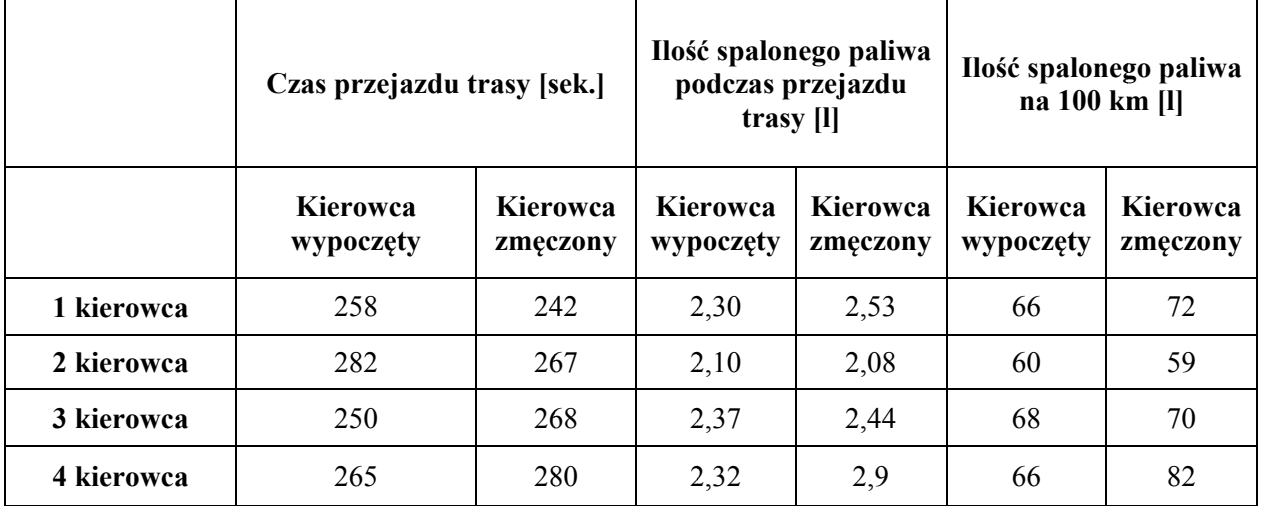

Przy drugim przejeździe 1 kierowca źle się poczuł podczas przejazdu i miał problemy z prawidłowym ustawieniem pojazdu na pasie jezdni. 2 i 3 kierowca mieli problemy z prawidłowym prawidłowym ustawieniem pojazdu na pasie jezdni. 2 i 3 kierowca mieli problemy z prawidłowym<br>doborem biegów. U 4 kierowcy wystąpiły zawroty głowy, złe samopoczucie co na koniec doprowadziło do uderzenia w tył poprzedzającego pojazdu.

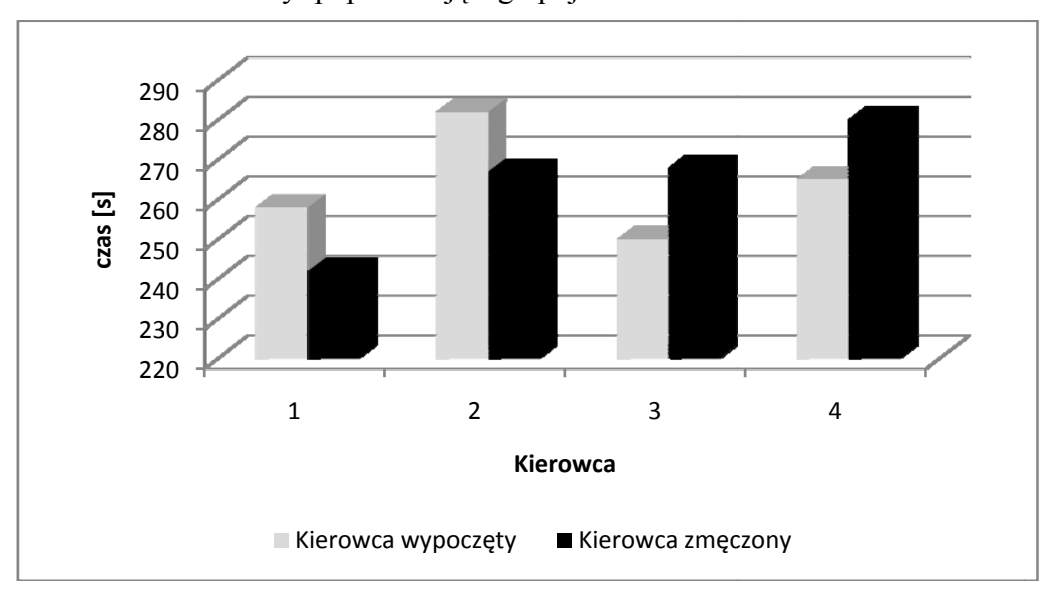

Rys. 6. Wpływ zmęczenia kierowcy na czas przejazdu wyznaczonej trasy

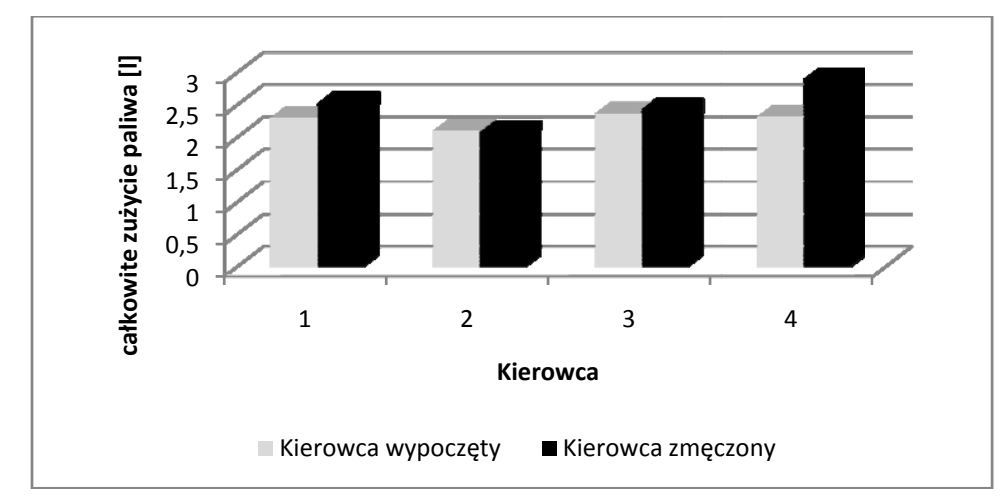

Rys. 7. Wpływ zmęczenia kierowcy na całkowite zużycie paliwa podczas przejazdu wyznaczonej trasy

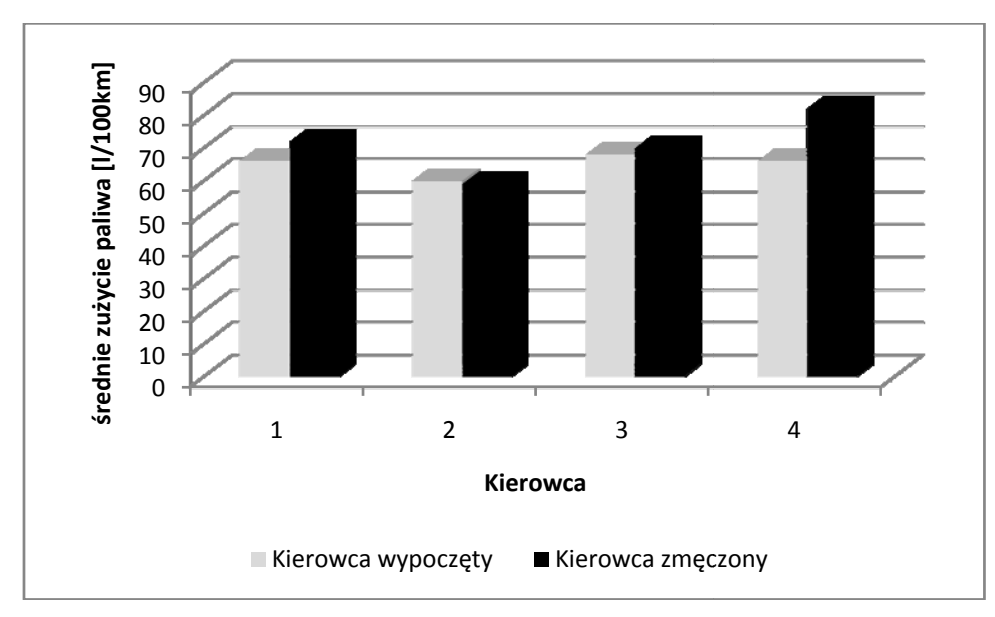

Rys. 8. Wpływ zmęczenia kierowcy na średnie zużycie paliwa podczas przejazdu wyznaczonej trasy

### **4. PODSUMOWANIE**

Jak widać z przeprowadzonych doświadczeń zmęczenie kierowcy, w naszym wypadku pracą przy komputerze, ma istotny wpływ na prowadzenie pojazdu samochodowego. Jeśli chodzi o czas pokonania wyznaczonej trasy wpływ nie był jednoznaczny. Dwóch kierowców jechało krócej po zmęczeniu, dwóch wolniej. Natomiast samochody prowadzone przez zmęczonych kierowców w 3 przypadkach na 4 spalały więcej paliwa. Jednak największym problemem wydaje się być opóźniona reakcja kierowców na bodźce zewnętrzne, która objawiała się w zbyt późnej reakcji na spadające obroty silnika i opóźnionym przełączaniu biegów, a w skrajnych przypadkach nieprawidłowym ustawieniu pojazdu na pasie ruchu i uderzeniem przez jednego z kierowców pojazdu poprzedzającego. Dlatego też będą prowadzone dalsze wnikliwe badania nad tym zagadnieniem z udziałem większej liczby kierowców, które będą miały na celu ustalenie jak długo po pracy na komputerze kierowca powinien odpoczywać co w konsekwencji może przyczynić się do poprawy bezpieczeństwa na drogach. as oo 3<br>na ce m du z<br>na vy<br>0. tu i

## **LITERAT TURA**

- [1] Balawender K.: SYMULATOR JAZDY SAMOCHODEM CIĘŻAROWYM AS 1300. Materiały XXIII Międzynarodowej Konferencji Naukowej nt. "Systemy i środki transportu samochodowego" - SAKON' 2012.
- [2] Drop T., Grzeszczyk R., Hansen M.: AS 1300 symulator jazdy pojazdem ciężarowym i autobusem. Materiały XXII Międzynarodowej Konferencji Naukowej nt. "Systemy i środki transp ortu samoch hodowego" - SAKON' 2011.

## STUDY ON THE IMPACT OF WORKING ON THE COMPUTER ON ABILITY **TO DRIVE LORRIES**

The article presents study on the impact working on the computer the ability to drive a car. Research was carried out on the simulator AS 1600.